Документ подписан прос<u>той электронной подписью</u><br>Информация о владовосхдарственное аккредитованное не<mark>коммерческое частное образовательное</mark> **учреждение высшего образования** <sub>Должность: ректо**%Академия маркетинга и социально-ин</mark>формационных технологий – ИМСИТ»**</sub> **(г. Краснодар)** 4237c7ccb9b9e111bbaf1f4fcda9201d015c4dbaa12**\$#AH7\QX\BQAkaдемия ИМСИТ)** Информация о владельце: ФИО: Агабекян Раиса Левоновна Дата подписания: 31.05.2023 22:53:40 Уникальный программный ключ:

УТВЕРЖДАЮ

Проректор по учебной работе, доцент

\_\_\_\_\_\_\_\_\_\_\_\_\_\_Н.И. Севрюгина

17 апреля 2023 г.

## **Б1.О.05.06**

# **ПРЕДМЕТНО-СОДЕРЖАТЕЛЬНЫЙ МОДУЛЬ Вводный курс (немецкий язык)**

рабочая программа дисциплины (модуля)

Закреплена за кафедрой **Кафедра педагогики и межкультурных коммуникаций** Учебный план 44.03.05 Педагогическое образование (с двумя профилями подготовки) экзамены 1 Виды контроля в семестрах: часов на контроль 34,7 самостоятельная работа 24 аудиторные занятия 48 Общая трудоемкость Часов по учебному плану **3 ЗЕТ** Форма обучения **очная** Квалификация **бакалавр** 108 в том числе: контактная работа во время промежуточной аттестации (ИКР)  $0$ 

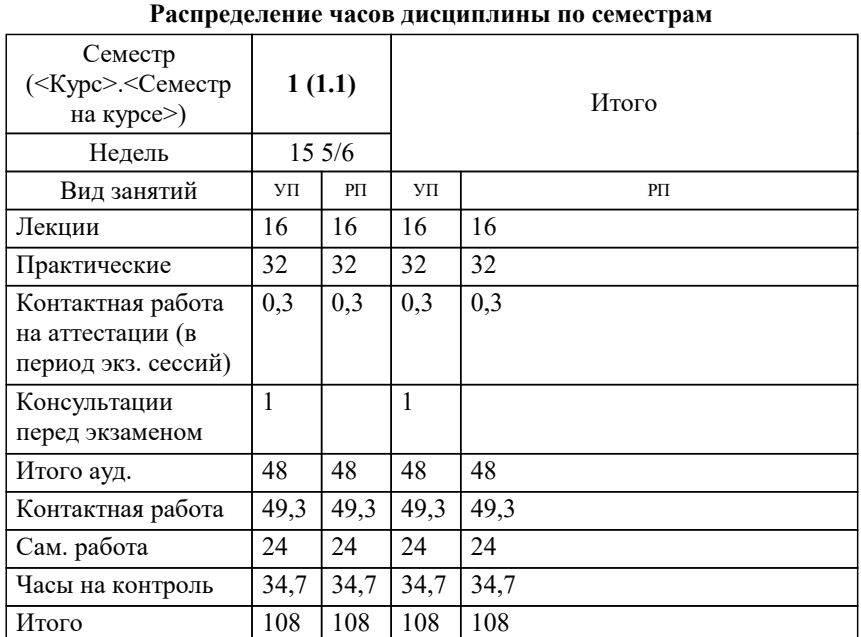

УП: 44.03.05 ПедОбр2 3++Иняз23.plx стр. 2

Программу составил(и): *кфн, Препод., Лихачева Ольга Николаевна*

Рецензент(ы): *кфн, доцент кафедры гуманитарных дисциплин КФ РЭУ им. Г.В. Плеханова, Морозова И.О.*

**Вводный курс (немецкий язык)** Рабочая программа дисциплины

разработана в соответствии с ФГОС ВО:

Федеральный государственный образовательный стандарт высшего образования - бакалавриат по направлению подготовки 44.03.05 Педагогическое образование (с двумя профилями подготовки) (приказ Минобрнауки России от 22.02.2018 г. № 125)

44.03.05 Педагогическое образование (с двумя профилями подготовки) составлена на основании учебного плана: утвержденного учёным советом вуза от 17.04.2023 протокол № 9.

Рабочая программа одобрена на заседании кафедры

#### **Кафедра педагогики и межкультурных коммуникаций**

Протокол от 22.03.2023 г. № 6

Зав. кафедрой Прилепский В.В.

Согласовано с представителями работодателей на заседании НМС, протокол №9 от 17 апреля 2023 г.

Председатель НМС проф. Павелко Н.Н.

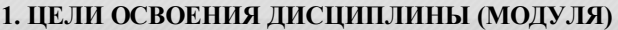

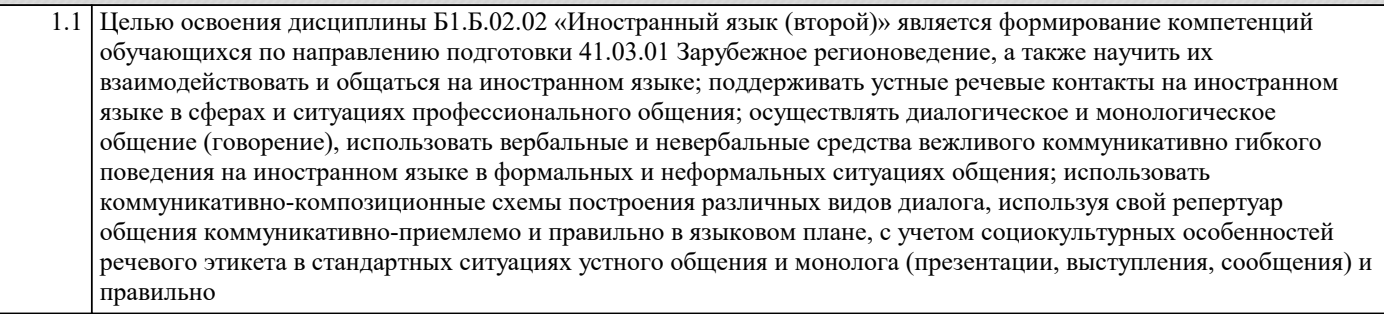

1.2 применять речевые средства выражения связанности в речи; понимать на слух иноязычную речь. Сформировать уровень коммуникативной компетентности, которой позволяет использовать иностранный язык в профессиональной деятельности; повышение их профессиональной компетентности, расширение общего кругозора, повышение уровня общей культуры, культуры мышления, общения и речи; формирование готовности содействовать налаживанию межкультурных и научных связей, представлять свою страну на международных конференциях и симпозиумах, знакомиться с научной и справочной зарубежной профессиональноориентированной литературой

Задачи: - Систематизировать основные фонетические, лексические и грамматические навыки студентов, выделить и повторить 500 слов начального уровня и продолжать увеличивать словарный запас студентов до 4000 лексических единиц; - Ознакомить студентов с приёмами экстенсивного (ознакомительного) и интенсивного (изучающего) видов чтения текстов на иностранном языке;

- Сформировать навыки использования продуктивных технологий делового общения, способствующих эффективности разрешения производственных проблем, создания благоприятного морально-психологического климата;

- привить этическую культуру в деловой коммуникации, показав влияние этических норм на повышение её качества.

- Ознакомить студентов с двумя видами перевода иностранных текстов на русский язык: дословным и адекватным.

#### **2. МЕСТО ДИСЦИПЛИНЫ (МОДУЛЯ) В СТРУКТУРЕ ОБРАЗОВАТЕЛЬНОЙ ПРОГРАММЫ**

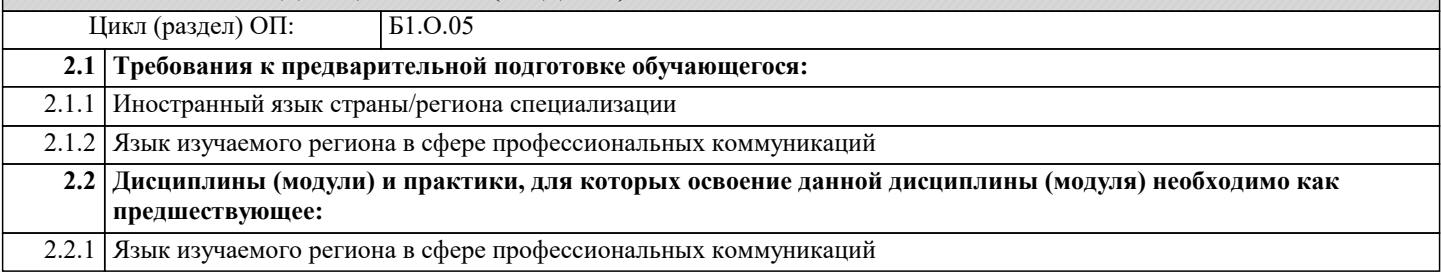

#### **3. ФОРМИРУЕМЫЕ КОМПЕТЕНЦИИ, ИНДИКАТОРЫ ИХ ДОСТИЖЕНИЯ и планируемые результаты обучения**

**ПК-1: Способен осваивать и использовать базовые научно-теоретические знания и практические умения по предмету в профессиональной деятельности**

**ПК-1.1: Знать содержание, сущность, закономерности, принципы и особенности изучаемых явлений и процессов, базовые теории в предметной области; закономерности, определяющие место предмета в общей картине мира; программы и учебники по преподаваемому предмету; основы общетеоретических дисциплин в объеме, необходимом для решения педагогических, научно- методических и организационно-управленческих задач (педагогика, психология, возрастная физиология; школьная гигиена; методика преподавания предмета) <u></u> 2**ноти

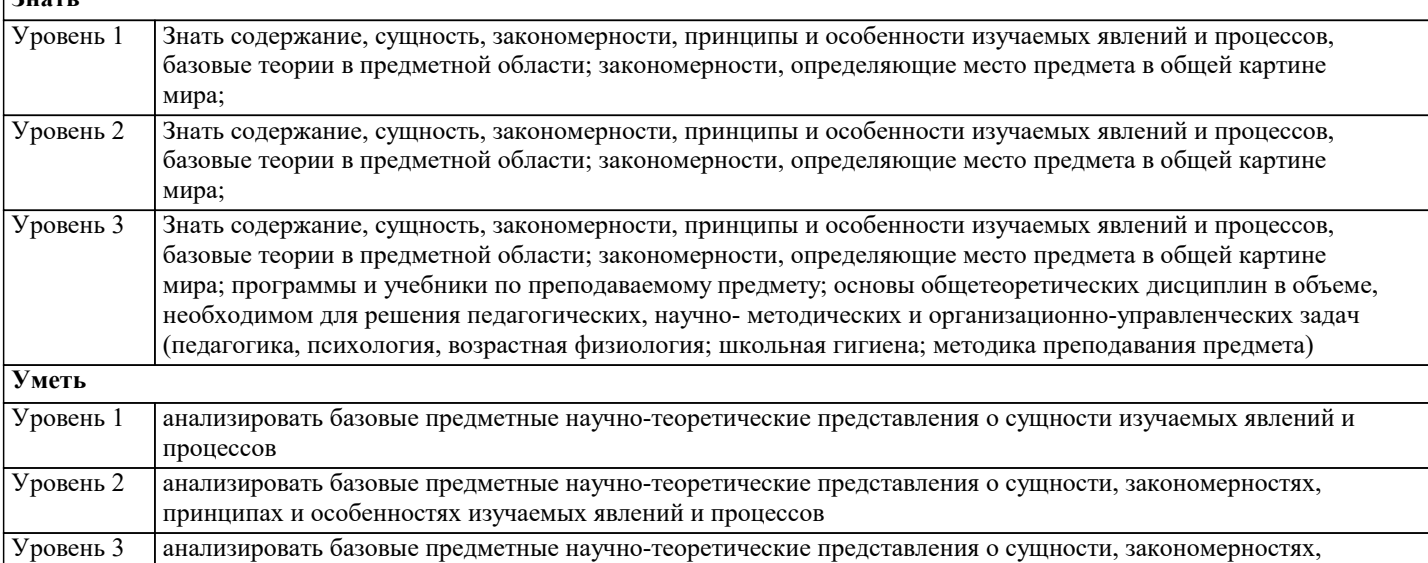

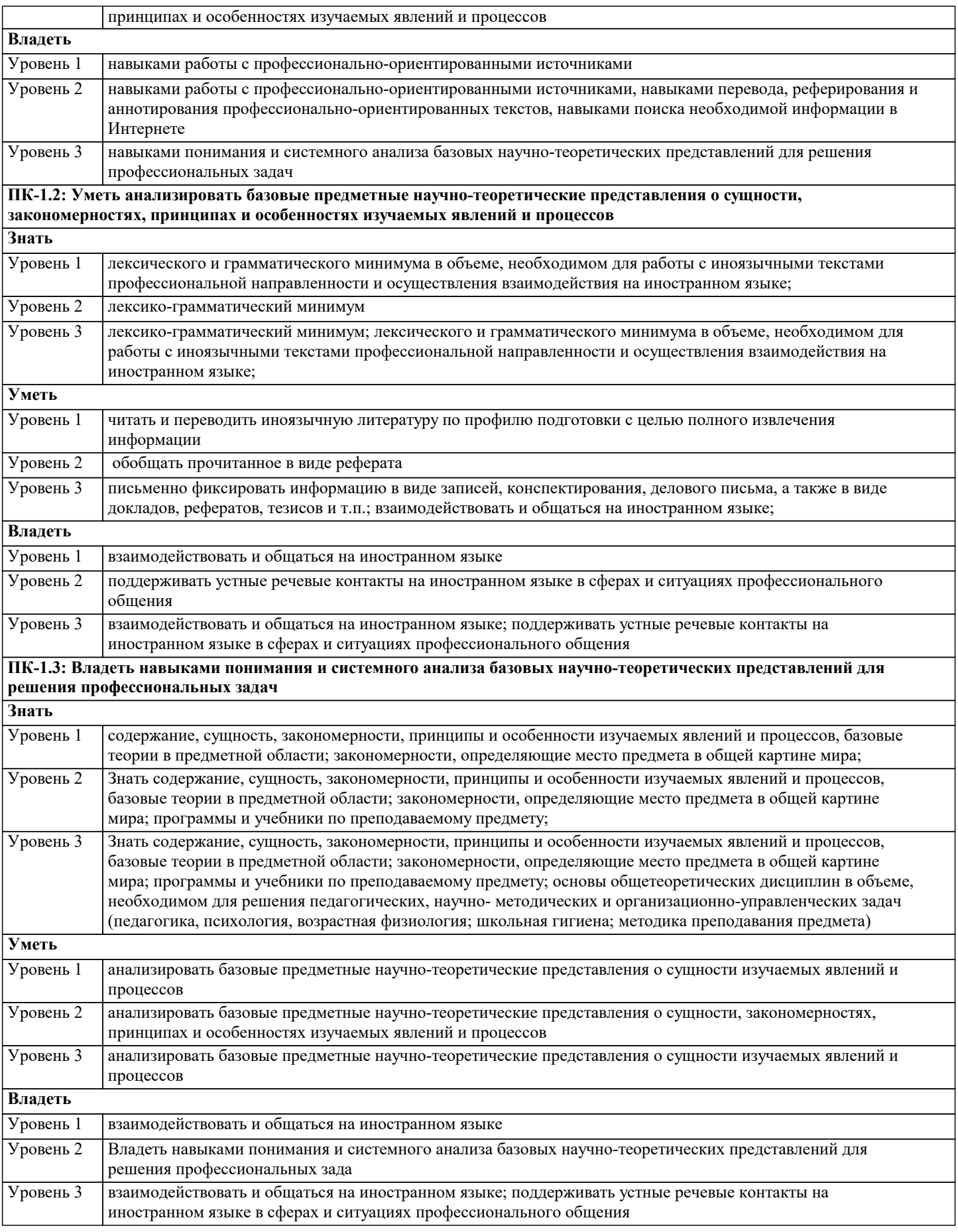

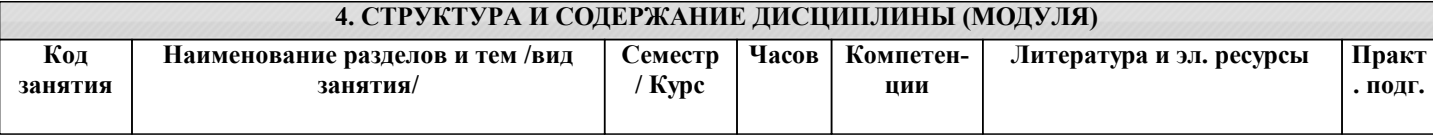

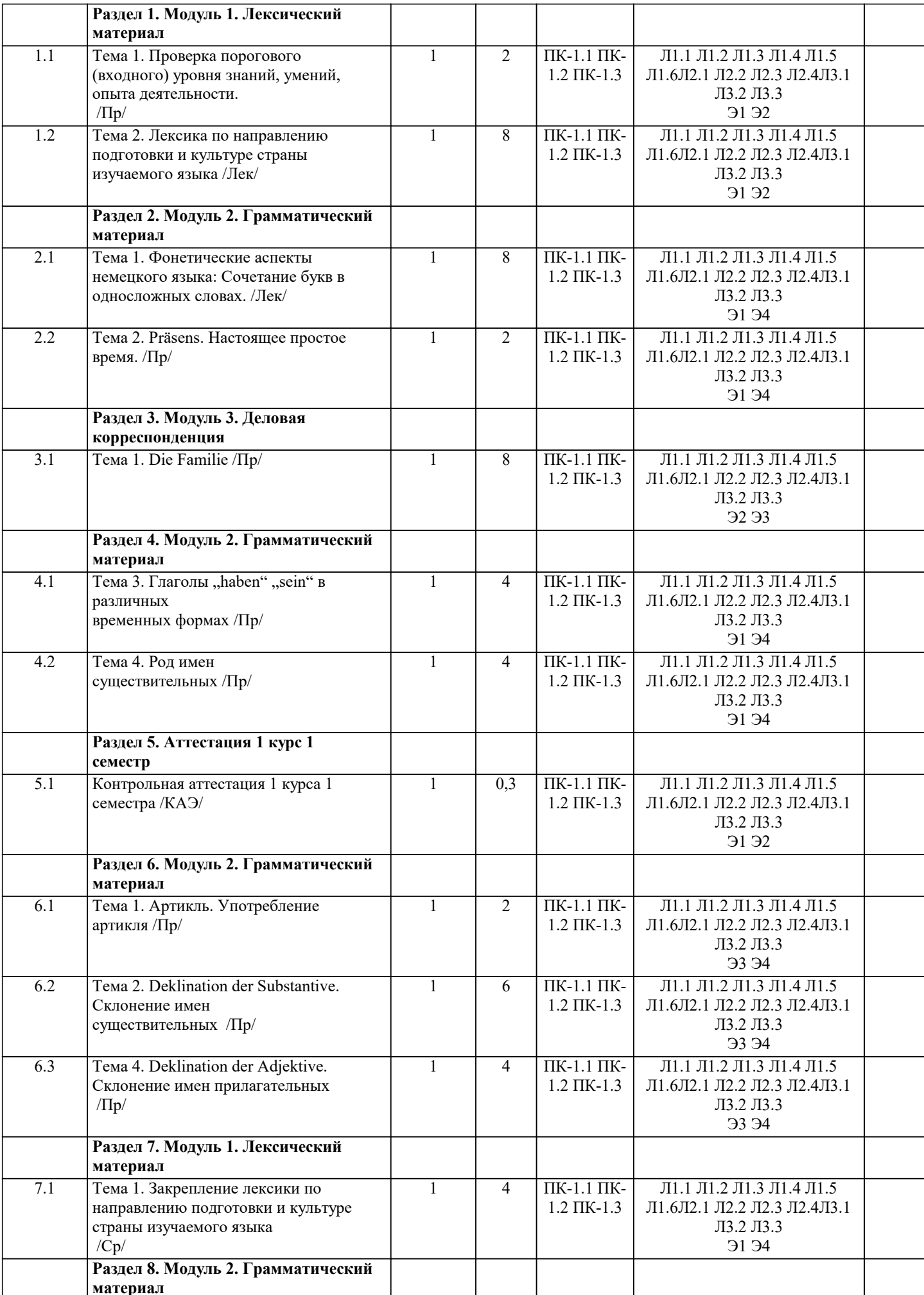

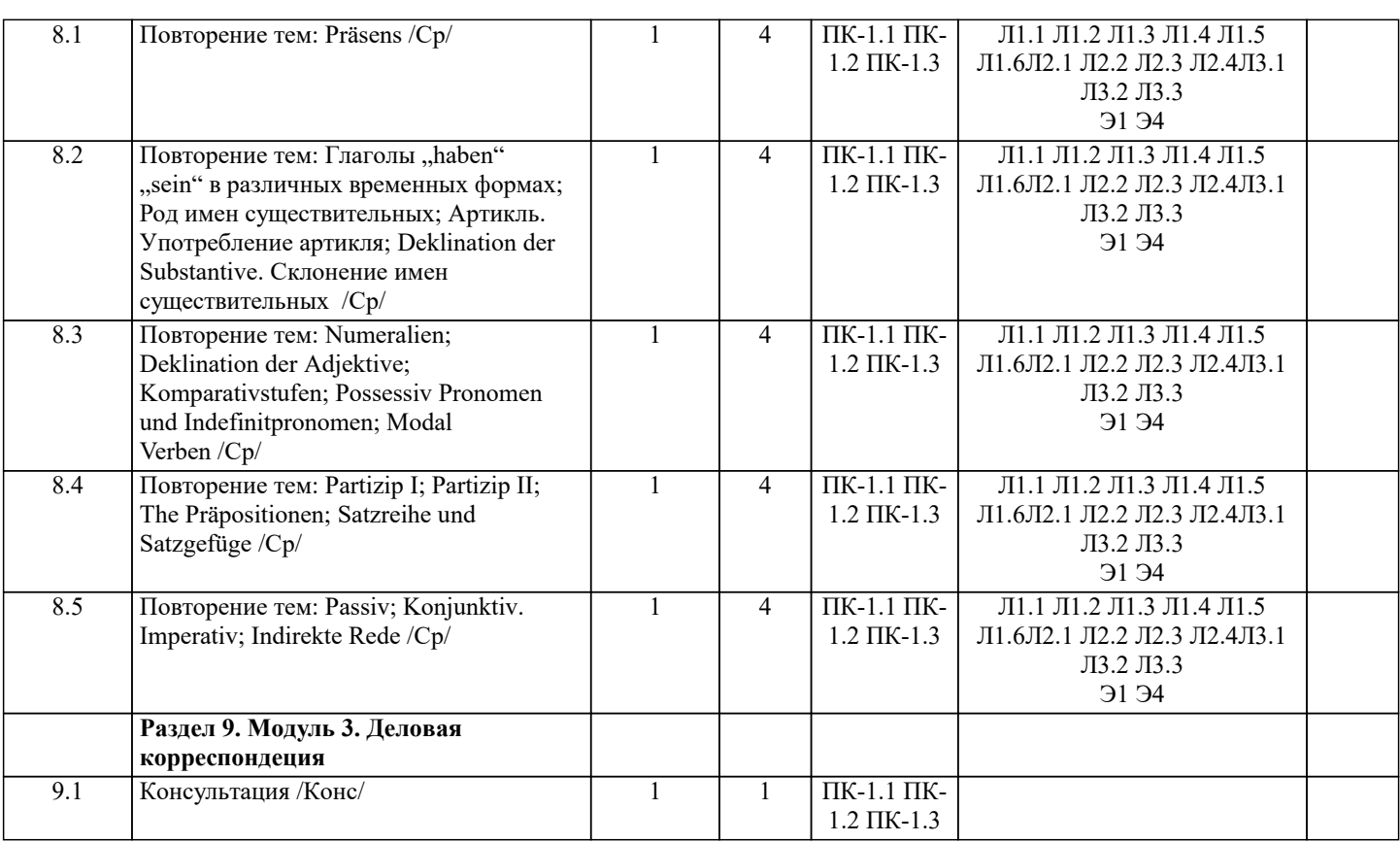

#### 5. ОЦЕНОЧНЫЕ МАТЕРИАЛЫ

#### 5.1. Контрольные вопросы и задания

Перечень зачтено-экзаменационных вопросов по дисциплине «Иностранный язык»

Лексический материал

Лексика по направлению подготовки и культуре страны изучаемого языка

- Грамматический материал
- 1. Präsens. Настоящее простое время.
- 2. Präteritum. Прошедшее простое время.
- 3. Futurum I. Будущее время.
- 4. Perfekt. Прошедшее совершенное
- 5. Plusquamperfekt. Давно прошедшее время.
- 6. Глаголы "haben" "sein" в различных временных формах
- 7. Род имен существительных
- 8. Артикль. Употребление артикля
- 10. Deklination der Substantive. Склонение имен существительных
- 11. Numeralien Числительные
- 12. Deklination der Adjektive. Склонение имен прилагательных
- 13. Komparativstufen. Степени сравнения прилагательных.
- 14. Possessiv Pronomen und Indefinitpronomen. Притяжательные и неопределенные

местоимения.

- 15. Modal Verben. Модальные глаголы.
- 16. Partizip I. Причастие I.
- 17. Partizip II. Причастие II.
- 18. The Präpositionen. Предлоги.

19. Satzreihe und Satzgefüge. Сложносочиненные и сложноподчиненные предложения

20 Passiv. Пассив

- 21 Konjunktiv. Imperativ Сослагательное и повелительное наклонения
- 22. Indirekte Rede. Косвенная речь.

Деловая корреспонденция

- 1. Geschäftsbrief
- 2. Jobinterview
- 3. Anfrage und Angebot.
- 4. Bestellung.
- 5. Wirtschaft und Polytisches System Deutschlands

## 6. Deutschsprachige Länder

7. Ausbildungssystem Deutschlands 8. Jobsuche. Internationale Zusammenarbeit

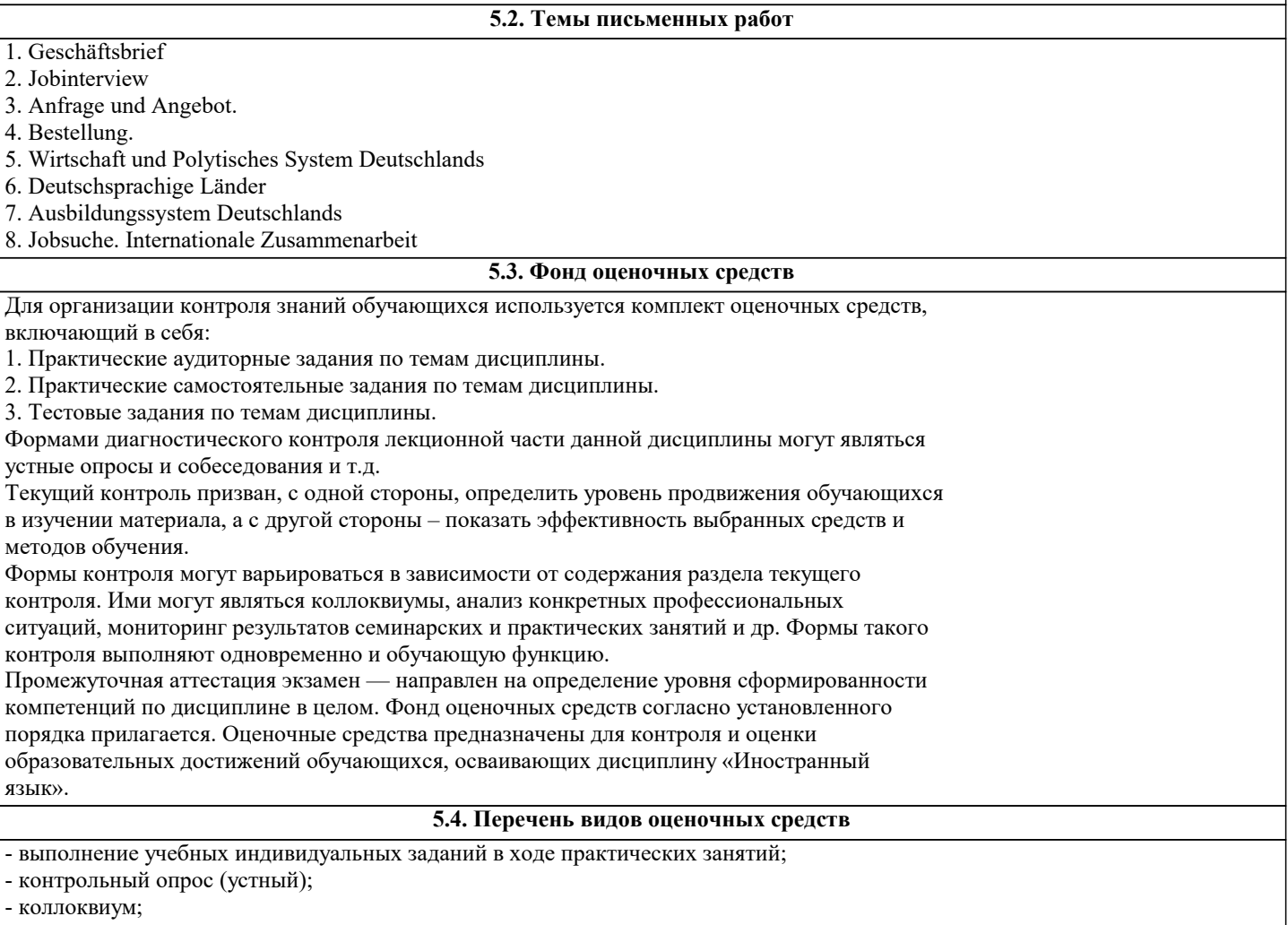

- выполнение тестового задания.

#### **6. УЧЕБНО-МЕТОДИЧЕСКОЕ И ИНФОРМАЦИОННОЕ ОБЕСПЕЧЕНИЕ ДИСЦИПЛИНЫ (МОДУЛЯ) 6.1. Рекомендуемая литература 6.1.1. Основная литература** Авторы, составители Заглавие Издательство, год Л1.1 Маркова Т. С. Немецкий язык. Практикум с интерактивными задания: Учебное пособие Москва: Русайнс, 2021, URL: https://book.ru/book/941587 Л1.2 Маркова Т. С. Немецкий язык. Практикум с интерактивными задания: Учебное пособие Москва: Русайнс, 2020, URL: https://book.ru/book/936900 Л1.3 Стрижова Е. В. Немецкий язык. Базовый курс: Учебное пособие Москва: КноРус, 2021, URL: https://book.ru/book/939274 Л1.4 Акиншина И.Б., Мирошниченко Л.Н. Немецкий язык: Учебник Москва: ООО "Научно-издательский центр ИНФРА-М", 2020, URL: http://znanium.com/catalog/document? id=351683 Л1.5 Васильева М.М., Васильева М.А. Немецкий язык: деловое общение: Учебное пособие Москва: Издательский дом "Альфа-М", 2020, URL: http://znanium.com/catalog/document? id=356149 Л1.6 Булгакова И.В. Немецкий язык: аннотирование и реферирование текстов профессиональной направленности: Учебно-методическая литература Воронеж: Издательско-полиграфический центр "Научная книга", 2020, URL: http://znanium.com/catalog/document? id=373049 **6.1.2. Дополнительная литература** Авторы, составители Заглавие Издательство, год

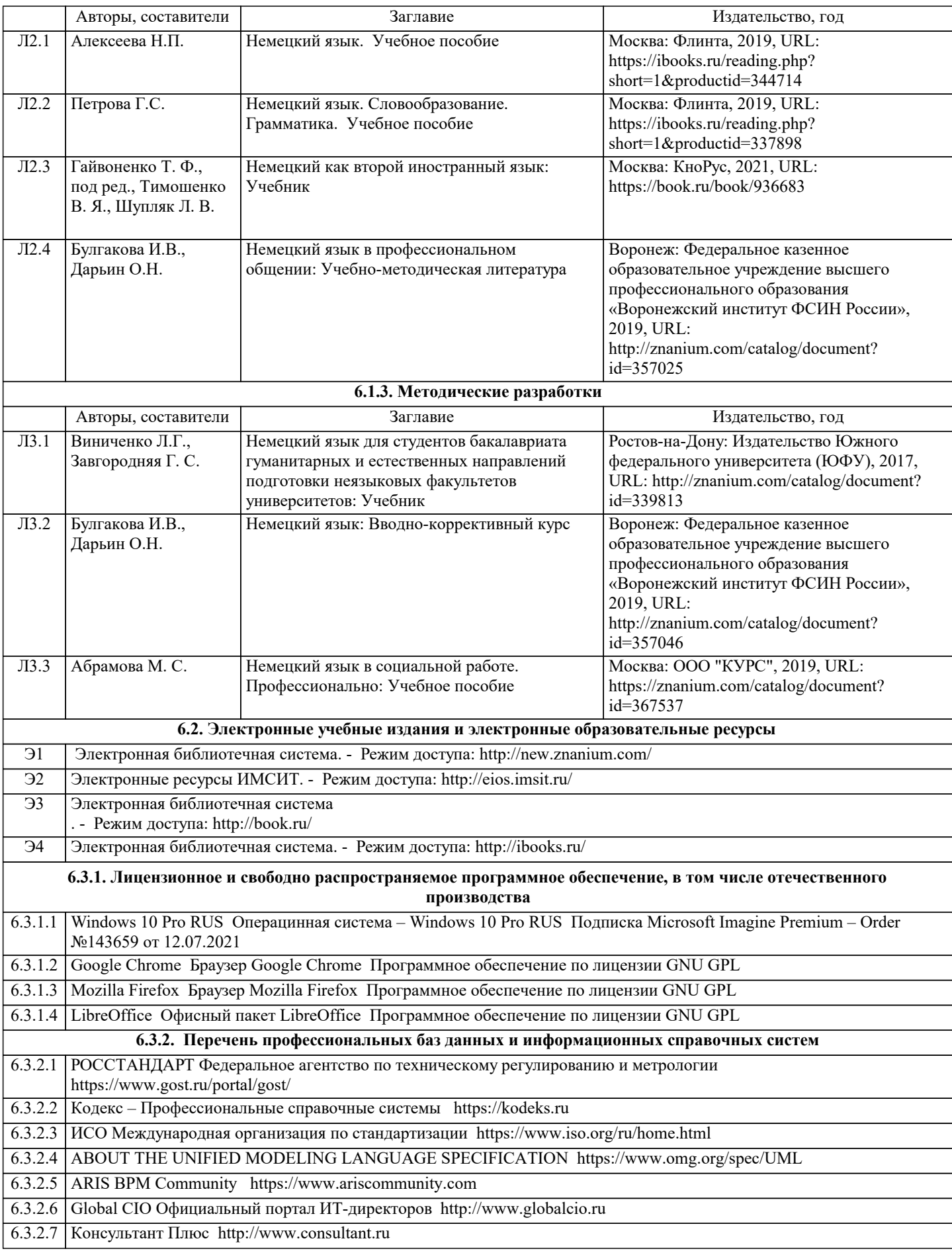

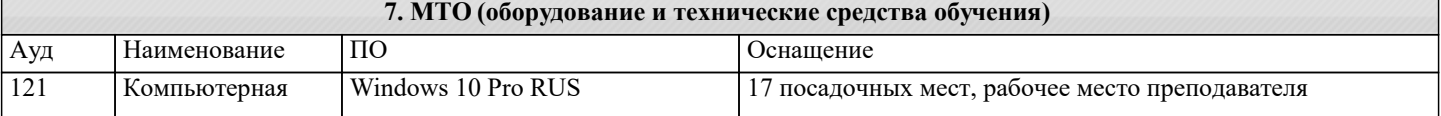

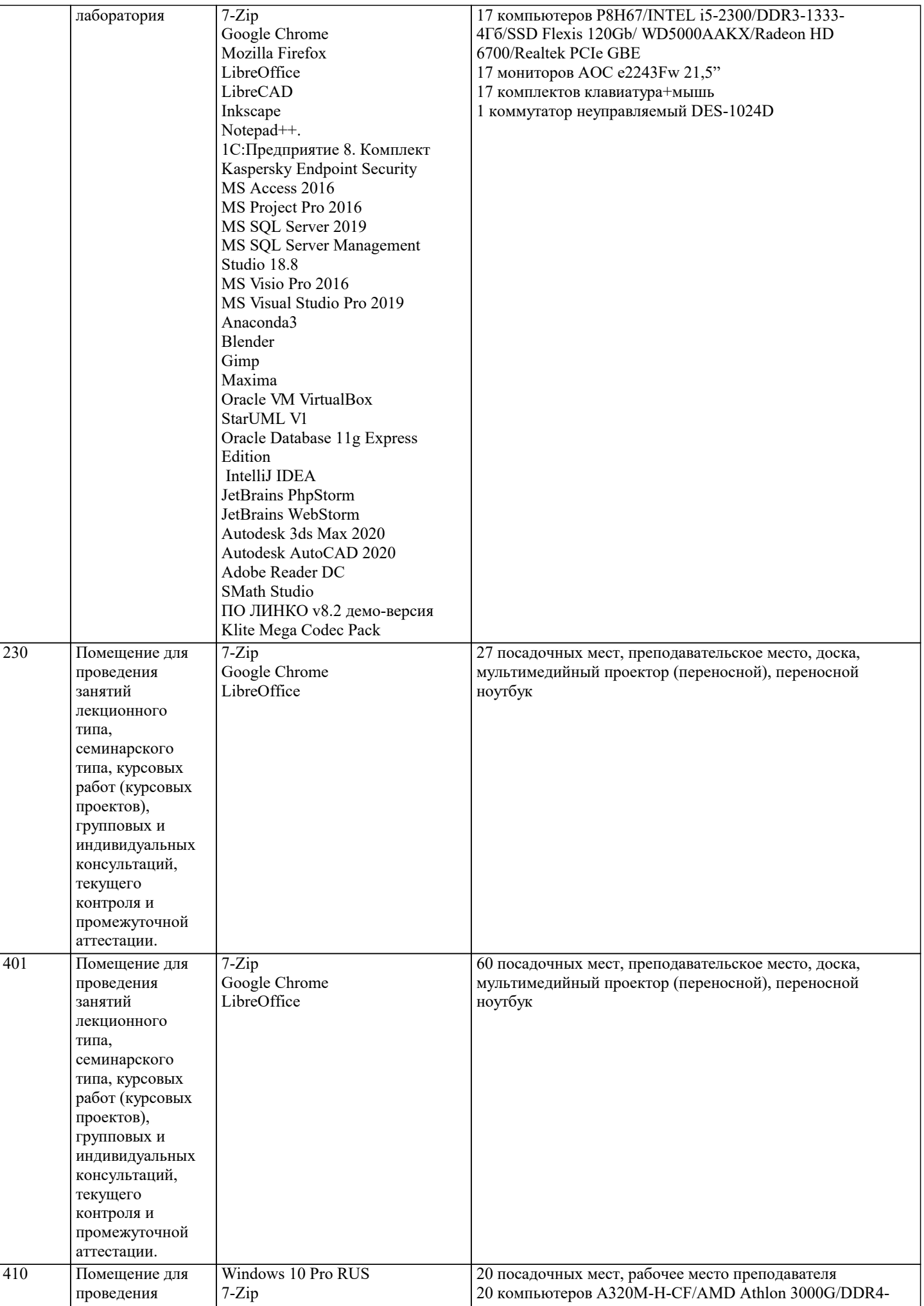

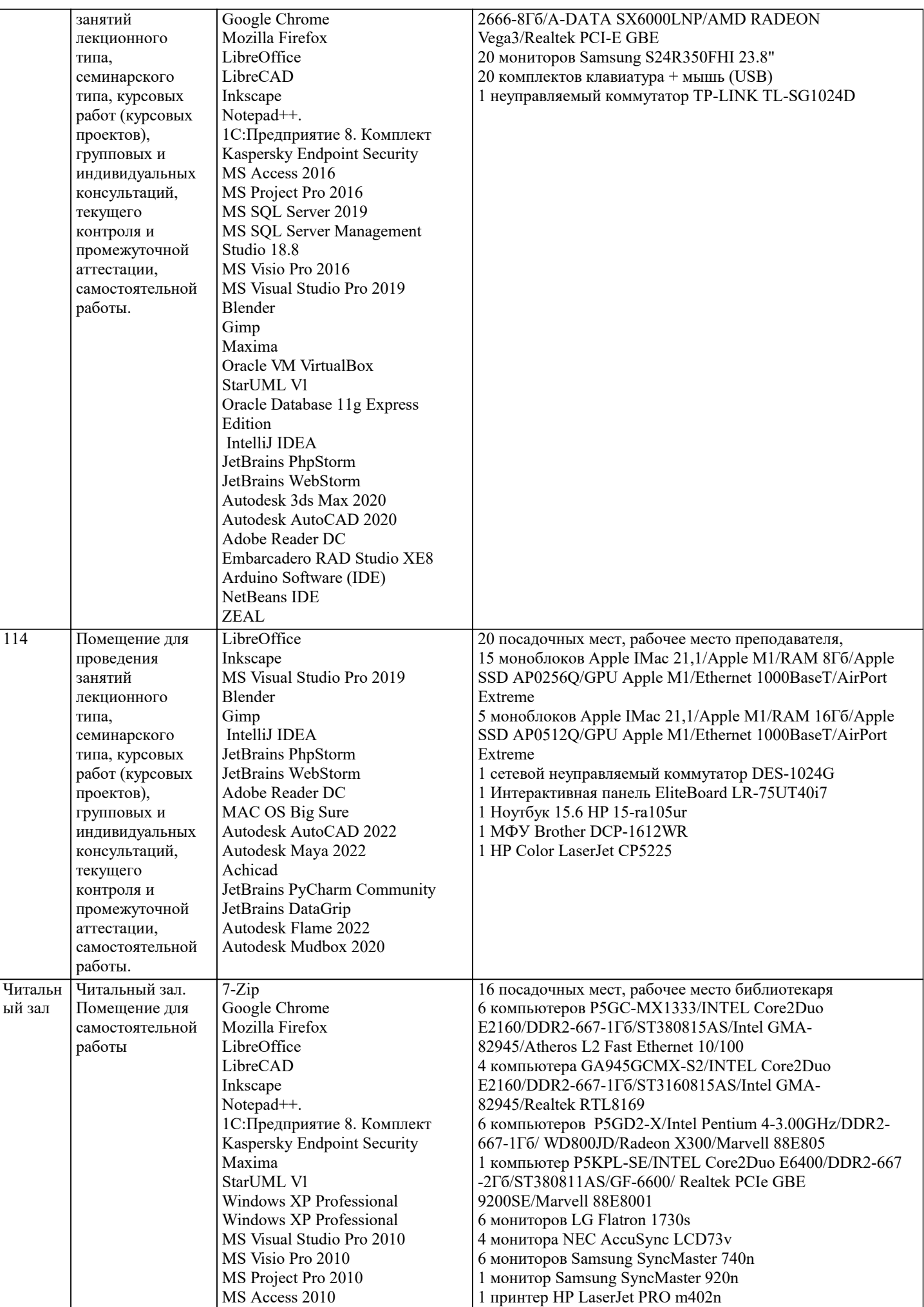

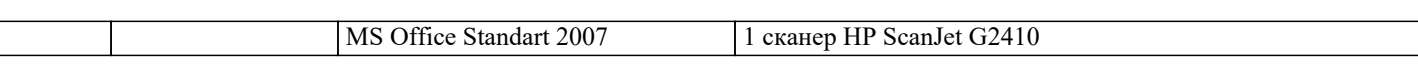

#### 8. МЕТОДИЧЕСКИЕ УКАЗАНИЯ ДЛЯ ОБУЧАЮЩИХСЯ ПО ОСВОЕНИЮ ДИСЦИПЛИНЫ (МОДУЛЯ)

В соответствии с требованиями ФГОС ВО по направлению подготовки 41.03.01 Зарубежное регионоведение реализация компетентностного подхода должна

предусматривать широкое использование в учебном процессе активных и интерактивных форм проведения занятий (тренингов, леловых игр, разбор конкретных ситуаций и т.л.) в сочетании с внеаудиторной работой с целью формирования и развития требуемых компетенций обучающихся. При проведении занятий используются традиционные образовательные технологии, предполагающие прямую трансляцию знаний от преполавателя к обучающемуся (преимущественно на основе объяснительно-иллюстративных методов обучения). Учебная деятельность обучающихся носит в таких условиях, как правило, репродуктивный характер.

К ним относятся следующие:

Семинар – эвристическая беседа преподавателя и обучающихся, обсуждение заранее подготовленных сообщений, проектов по каждому вопросу плана занятия с единым для всех перечнем рекомендуемой обязательной и дополнительной литературы.

Практическое занятие - занятие, посвященное освоению конкретных умений и навыков по предложенному алгоритму. Используются технологии проблемного обучения: проблемная лекция, практическое

занятие в форме практикума и технологии проблемного обучения. Используются технологии проблемного обучения: проблемная лекция, практическое

занятие в форме практикума и технологии проблемного обучения. Используются технологии проектного обучения организация образовательного

процесса в соответствии с алгоритмом поэтапного решения проблемной задачи или выполнения учебного задания. Проект предполагает совместную учебно-познавательную

### 9. МЕТОДИЧЕСКИЕ УКАЗАНИЯ ОБУЧАЮЩИМСЯ ПО ВЫПОЛНЕНИЮ САМОСТОЯТЕЛЬНОЙ РАБОТЫ

Самостоятельная работа обучающихся по направлению подготовки 41.03.01 Зарубежное регионоведение имеет большое значение в формировании профессиональных компетенций будущего выпускника. Самостоятельная работа — одна из важнейших форм овладения знаниями. Особенно она важна в освоении деловых коммуникаций. Но самостоятельная работа требует известных навыков, умения. Наибольшую пользу она приносит тогда, когда обучающийся занимается систематически, проявляет трудолюбие и упорство. На основе самостоятельно приобретенных знаний формируются твердые убеждения обучающегося и умение отстаивать их. А это — самое главное в овладении любой наукой.

Самостоятельная работа включает многие виды активной умственной деятельности обучающегося: слушание лекций и осмысленное их конспектирование, глубокое освоение источников и литературы, консультации у преподавателя, написание реферата, подготовка к семинарским занятиям, экзаменам, самоконтроль приобретаемых знаний и т.д. Форма текущего контроля знаний - работа обучающегося на семинарском занятии. Форма промежуточных аттестаций - письменная (домашняя) работа по проблемам изучаемой дисциплины. Итоговая форма контроля знаний по дисциплине - экзамен. Самостоятельная работа по дисциплине 41.03.01 Зарубежное регионоведение представляет собой способ организации контроля знаний, предполагающий выполнение заданий в присутствии преподавателя с минимальными ограничениями на время выполнения и использование вспомогательных материалов. Самостоятельная работа может осуществляться индивидуально или группами обучающихся в зависимости от цели, объема, конкретной тематики, уровня сложности, уровня умений обучающихся.

Видами заданий для внеаудиторной самостоятельной работы могут быть: чтение текста (учебника, первоисточника, дополнительной литературы); составление плана текста; графическое изображение структуры текста; конспектирование текста; выписки из текста; работа со словарями и справочниками; ознакомление с нормативными документами; учебноисследовательская работа; использование аудио- и видеозаписей, компьютерной техники и Интернета; для закрепления и систематизации знаний: работа с конспектом лекции (обработка текста); повторная работа над учебным материалом (учебника, первоисточника, дополнительной литературы, аудио- и видеозаписей); составление плана и тезисов ответа; составление таблиц для систематизации учебного материала; освоение карт и других материалов; ответы на контрольные вопросы; аналитическая обработка текста (аннотирование, рецензирование, реферирование, контент-анализ и др.).

Самостоятельная работа обучающихся в компьютерном классе включает следующие организационные формы учебной деятельности: работа с электронным учебником, просмотр видеолекций, работа с компьютерными тренажерами, компьютерное тестирование, освоение дополнительных тем занятий, выполнение домашних заданий, выполнение курсовых работ по дисциплине. Примерные формы выполнения самостоятельной работы: подготовка сообщений к выступлению на семинаре, конференции; подготовка рефератов, докладов; составление библиографии, тематических кроссвордов; тестирование и др.